#### **inst.eecs.berkeley.edu/~cs61c CS61C : Machine Structures**

# **Lecture 7 – C Memory Management**

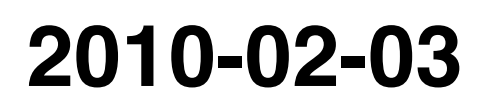

#### **Lecturer SOE Dan Garcia**

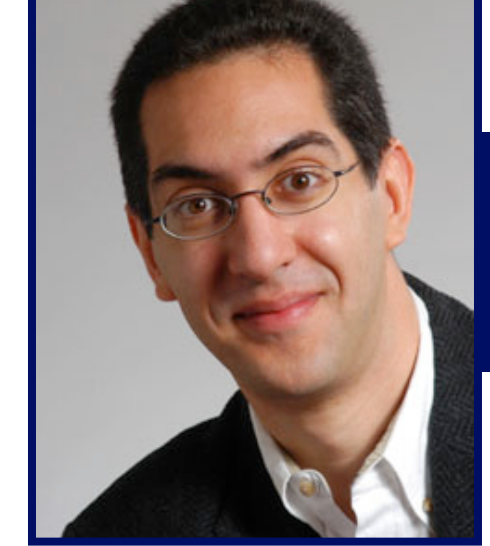

**www.cs.berkeley.edu/~ddgarcia** 

 **Flexible plastic displays** ⇒ **Phicot has come up with a** 

**way to print silicon electronics onto plastic as they are fed through rollers. The secret was depositing silicon at low enough temperatures that won't melt the plastic.** 

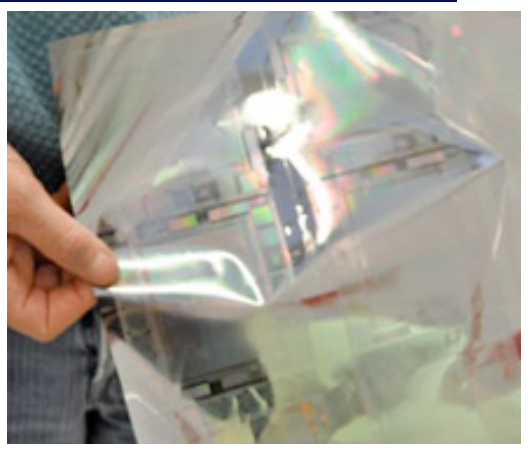

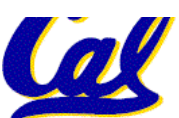

**www.technologyreview.com/computing/24433/** 

**CS61C L07 More Memory Management (1) Garcia, Spring 2010 © UCB**

## **Review**

# • **C has 3 pools of memory**

**What programs use what areas?** 

- **Static storage: global variable storage, basically permanent, entire program run**
- **The Stack: local variable storage, parameters, return address**
- **The Heap (dynamic storage): malloc() grabs space from here, free() returns it.**
- malloc () handles free space with<br>freelist. Three different ways to find free **space when given a request:**
	- **First fit (find first one that's free)**
	- **Next fit (same as first, but remembers where left off)**

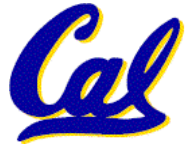

• **Best fit (finds most "snug" free space)**

**CS61C L07 More Memory Management (2) Garcia, Spring 2010 © UCB**

- **A different approach to memory management (used in GNU libc)**
- **Divide blocks in to "large" and "small" by picking an arbitrary threshold size. Blocks larger than this threshold are managed with a freelist (as before).**
- •**For small blocks, allocate blocks in sizes that are powers of 2**
	- **e.g., if program wants to allocate 20 bytes, actually give it 32 bytes**

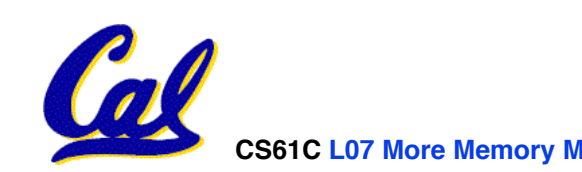

- **Bookkeeping for small blocks is relatively easy: just use a** *bitmap* **for each range of blocks of the same size**
- **Allocating is easy and fast: compute the size of the block to allocate and find a free bit in the corresponding bitmap.**
- •**Freeing is also easy and fast: figure out which slab the address belongs to and clear the corresponding bit.**

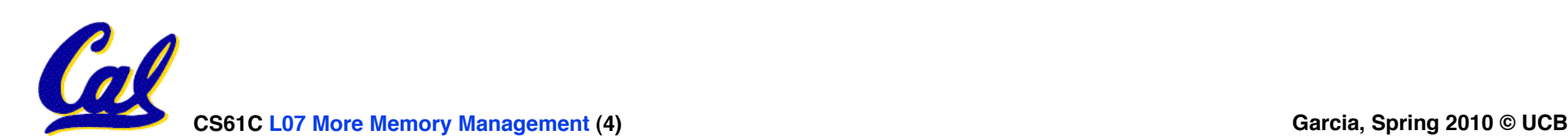

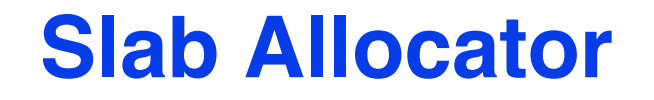

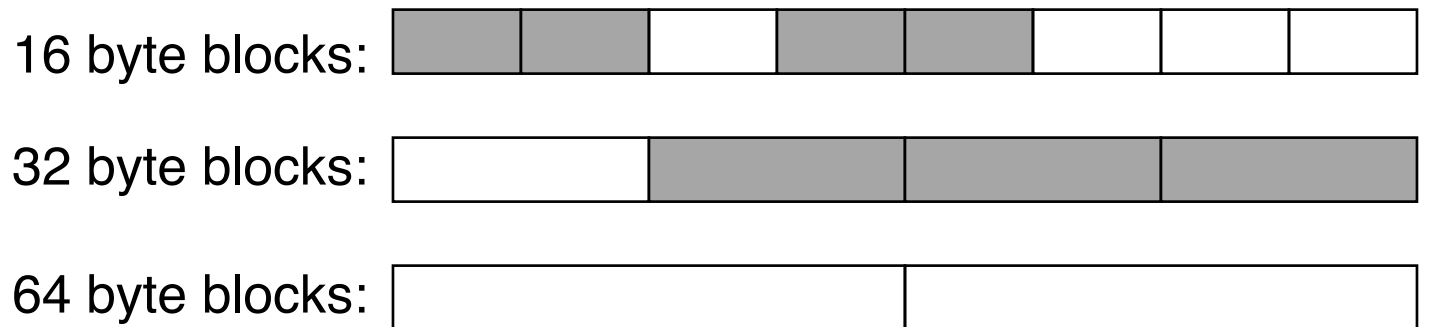

16 byte block bitmap: 11011000

32 byte block bitmap: 0111

64 byte block bitmap: 00

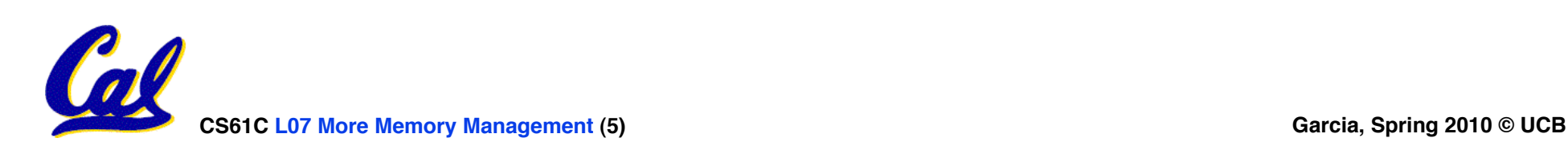

# **Slab Allocator Tradeoffs**

- •**Extremely fast for small blocks.**
- •**Slower for large blocks**
	- **But presumably the program will take more time to do something with a large block so the overhead is not as critical.**
- **Minimal space overhead**
- **No fragmentation (as we defined it before) for small blocks, but still have wasted space!**

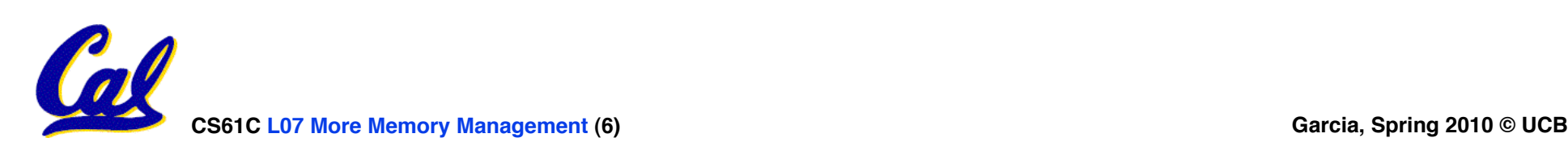

#### **Internal vs. External Fragmentation**

- •**With the slab allocator, difference between requested size and next power of 2 is wasted**
	- **e.g., if program wants to allocate 20 bytes and we give it a 32 byte block, 12 bytes are unused.**
- •**We also refer to this as fragmentation, but call it** *internal* **fragmentation since the wasted space is actually within an allocated block.**

• **External fragmentation: wasted space**<br>, between allocated blocks.

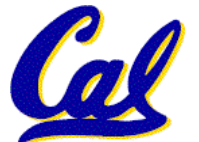

- •**Yet another memory management technique (used in Linux kernel)**
- •**Like GNU's "slab allocator", but only allocate blocks in sizes that are powers of 2 (internal fragmentation is possible)**
- **Keep separate free lists for each size**
	- **e.g., separate free lists for 16 byte, 32 byte, 64 byte blocks, etc.**

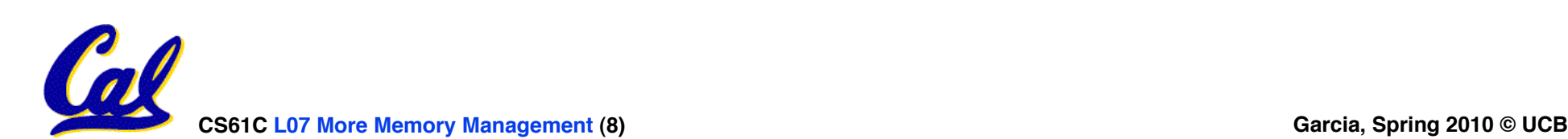

# **Buddy System**

- •**If no free block of size n is available, find a block of size 2n and split it in to two blocks of size <sup>n</sup>**
- •**When a block of size n is freed, if its neighbor of size n is also free, combine the blocks in to a single block of size 2n**

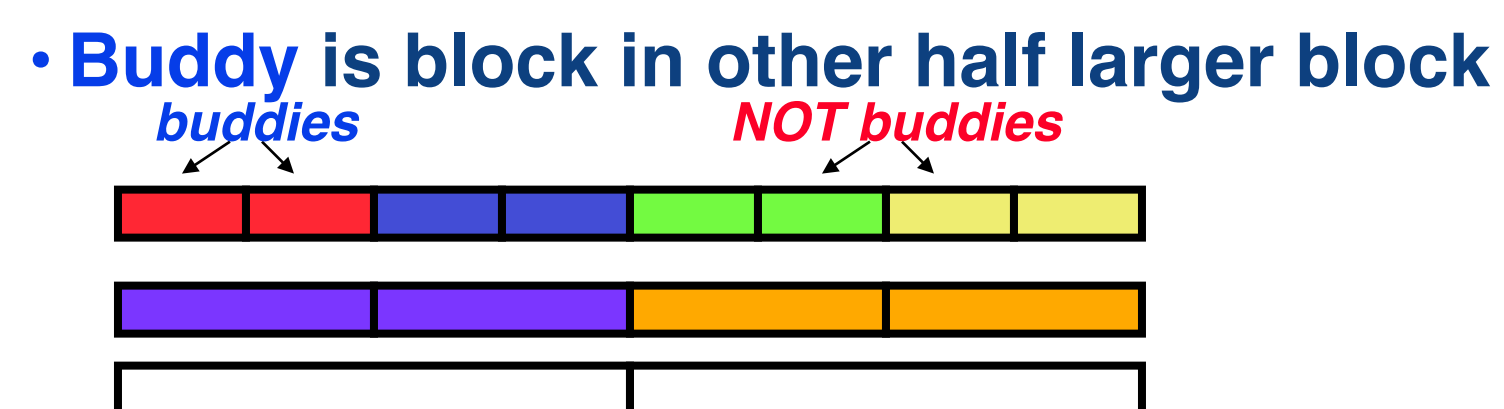

•**Same speed advantages as slab allocator**

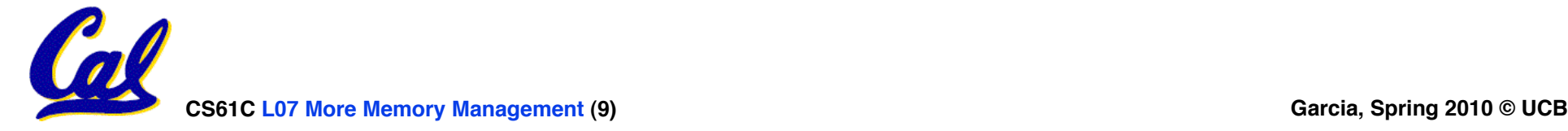

**Allocation Schemes**

- •**So which memory management scheme (K&R, slab, buddy) is best?**
	- •**There is no single best approach for every application.**
	- •**Different applications have different allocation / deallocation patterns.**
	- •**A scheme that works well for one application may work poorly for another application.**

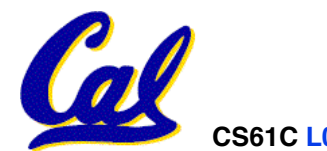

**CS61C L07 More Memory Management (10) Garcia, Spring 2010 © UCB**

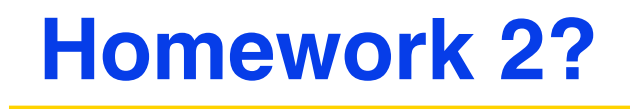

- **a) Done!**
- **b) Almost done.**
- **c) Started. I'm in the mix.**
- **d) Just basically read it.**
- **e) Haven't even started.**

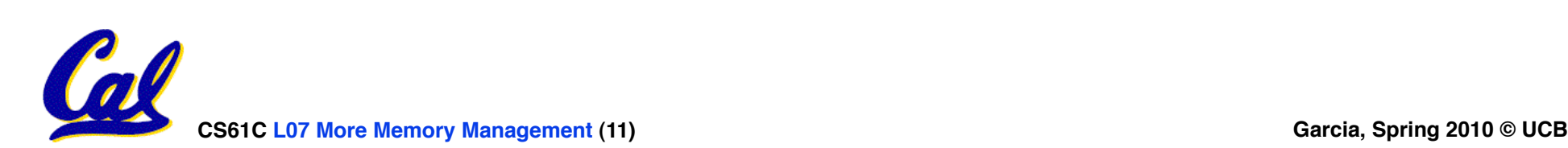

**Contract Contract Contract Contract Contract Contract Contract Contract Contract Contract Contract Contract Contract Contract Contract Contract Contract Contract Contract Contract Contract Contract Contract Contract Contr** 

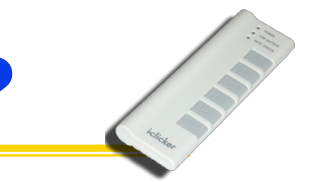

**How many hours h on homework 2?**

- **a) 0 ≤ h < 5**
- **b) 5 ≤ h < 10**
- **c) 10 ≤ h < 15**
- **d) 15 ≤ h < 20**
- **e) 20 ≤ h**

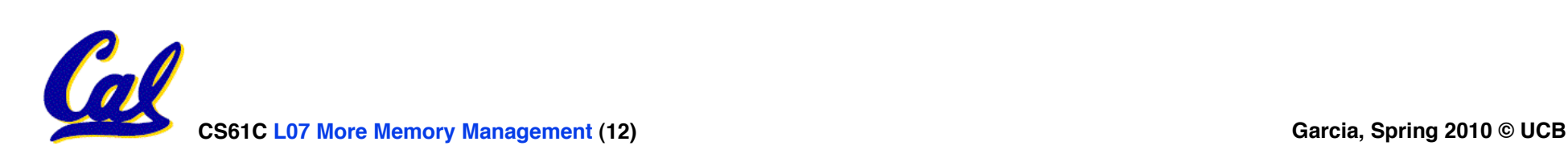

#### **Automatic Memory Management**

- **Dynamically allocated memory is difficult to track – why not track it automatically?**
- •**If we can keep track of what memory is in use, we can reclaim everything else.**
	- **Unreachable memory is called** *garbage***, the process of reclaiming it is called**  *garbage collection***.**
- •**So how do we track what is in use?**

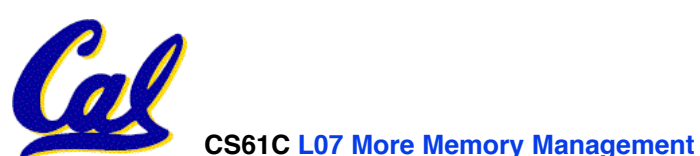

**CS61C L07 More Memory Management (13) Garcia, Spring 2010 © UCB**

**Tracking Memory Usage**

- •**Techniques depend heavily on the programming language and rely on**  help from the compiler.
- •**Start with all pointers in global variables and local variables (root set).**
- **Recursively examine dynamically allocated objects we see a pointer to.**
	- **We can do this in constant space by reversing the pointers on the way down**
- **How do we recursively find pointers in dynamically allocated memory?**

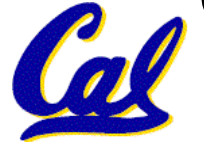

# **Tracking Memory Usage**

- **Again, it depends heavily on the programming language and compiler.**
- **Could have only a single type of dynamically allocated object in memory**
	- **E.g., simple Lisp/Scheme system with only cons cells (61A's Scheme not "simple")**
- **Could use a** *strongly typed* **language (e.g., Java)**
	- **Don't allow conversion (casting) between arbitrary types.**
	- **C/C++ are not strongly typed.**
- **Here are 3 schemes to collect garbage**

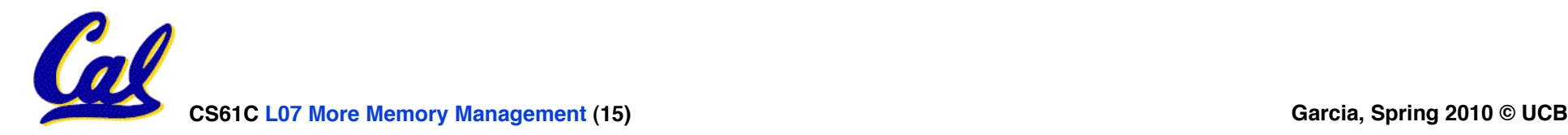

## **Scheme 1: Reference Counting**

- •**For every chunk of dynamically allocated memory, keep a count of number of pointers that point to it.**
- •**When the count reaches 0, reclaim.**
- •**Simple assignment statements can result in a lot of work, since may update reference counts of many items**

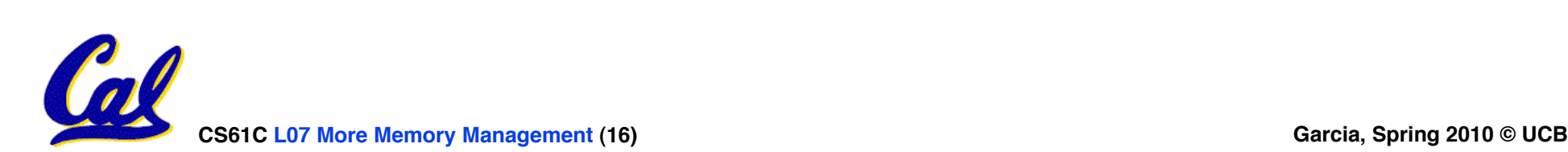

## **Reference Counting Example**

•**For every chunk of dynamically allocated memory, keep a count of number of pointers that point to it.**

• **When the count reaches 0, reclaim.**

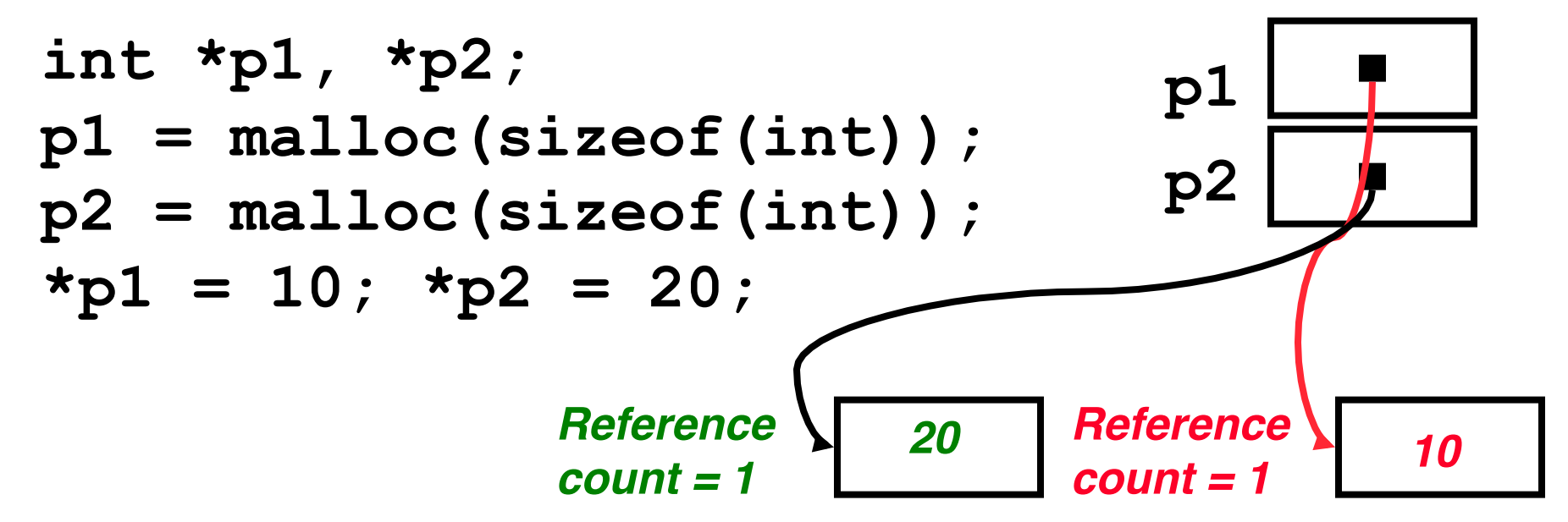

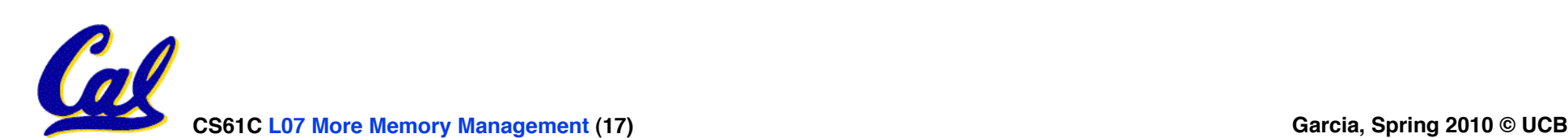

## **Reference Counting Example**

•**For every chunk of dynamically allocated memory, keep a count of number of pointers that point to it.**

• **When the count reaches 0, reclaim.**

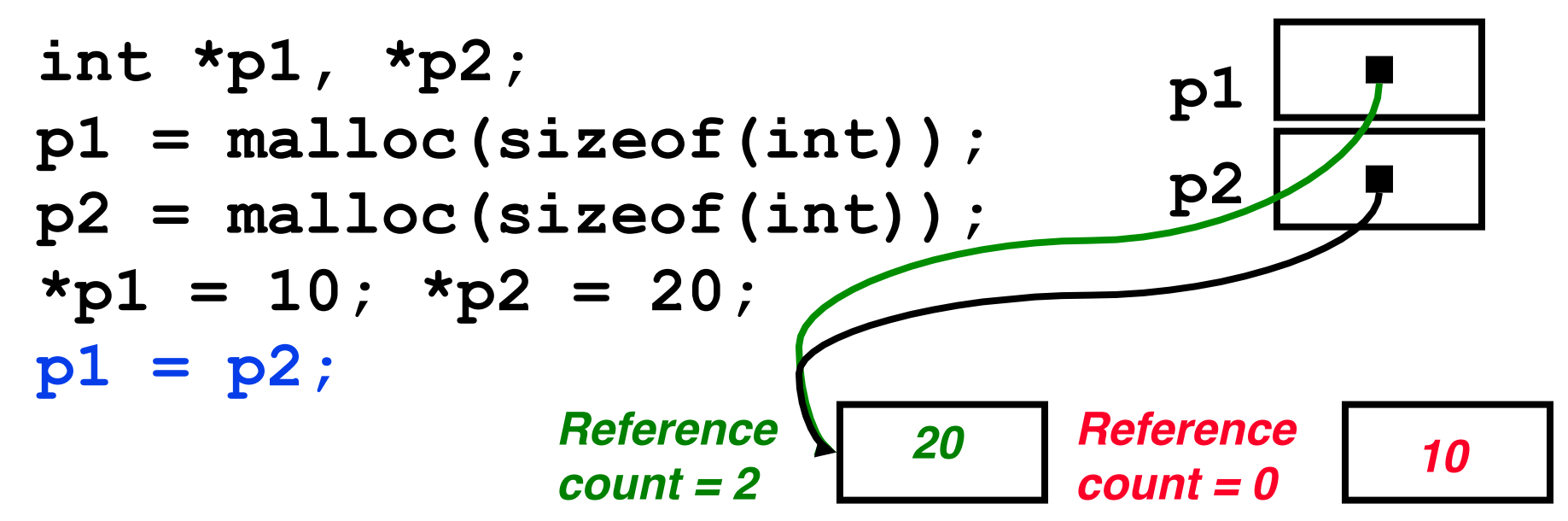

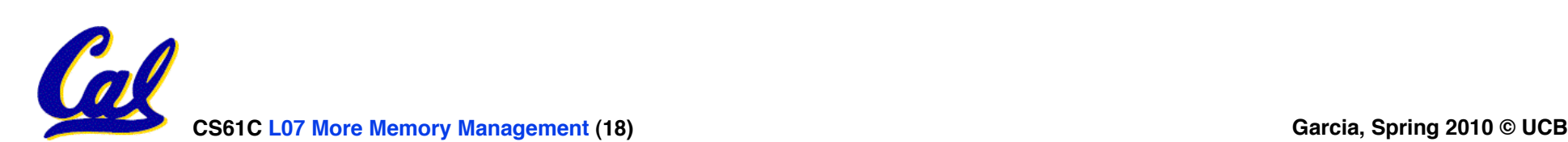

**Reference Counting (p1, p2 are pointers)**

**p1 = p2;** 

- •**Increment reference count for p2**
- •**If p1 held a valid value, decrement its reference count**
- •**If the reference count for p1 is now 0, reclaim the storage it points to.**
	- **If the storage pointed to by p1 held other pointers, decrement all of their reference counts, and so on…**
- **Must also decrement reference count when local variables cease to exist.**

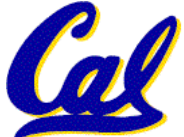

#### **Reference Counting Flaws**

- •**Extra overhead added to assignments, as well as ending a block of code.**
- **Does not work for circular structures!**
	- **E.g., doubly linked list:**

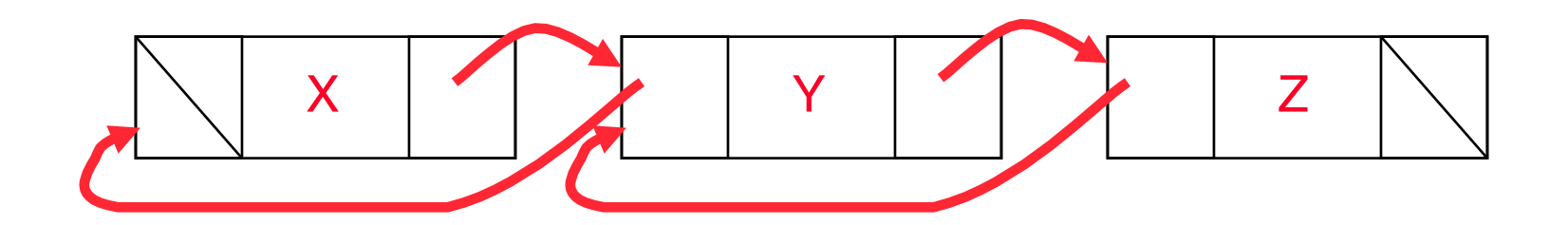

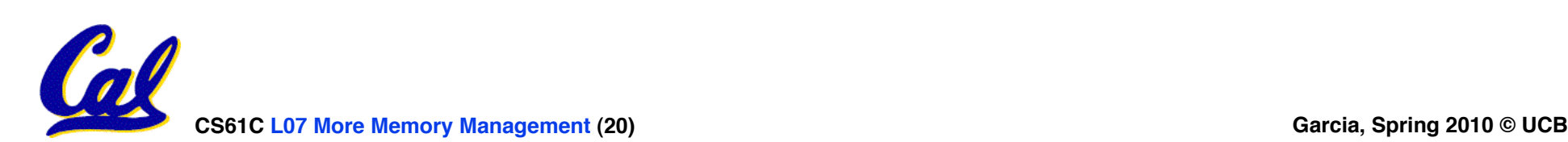

# **Scheme 2: Mark and Sweep Garbage Col.**

- **Keep allocating new memory until memory is exhausted, then try to find unused memory.**
- **Consider objects in heap a graph, chunks of memory (objects) are graph nodes, pointers to memory are graph edges.**
	- Edge from A to  $B \Rightarrow A$  stores pointer to B
- **Can start with the root set, perform a graph traversal, find all usable memory!**
- **2 Phases:** 
	- **1. Mark used nodes**
	- **2. Sweep free ones, returning list of free nodes**

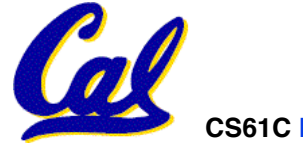

# **Mark and Sweep**

#### • **Graph traversal is relatively easy to implement recursively**

```
 void traverse(struct graph_node *node) { 
    /* visit this node */
    foreach child in node->children { 
       traverse(child); 
 } 
}
```
- **But with recursion, state is stored on the execution stack.**
	- **Garbage collection is invoked when not much memory left**
- **As before, we could traverse in constant space (by reversing pointers)**

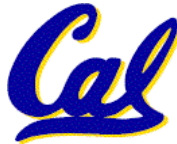

# **Scheme 3: Copying Garbage Collection**

- **Divide memory into two spaces, only one in use at any time.**
- •**When active space is exhausted, traverse the active space, copying all objects to the other space, then make the new space active and continue.**
	- **Only reachable objects are copied!**
- **Use "forwarding pointers" to keep consistency**
	- **Simple solution to avoiding having to have a table of old and new addresses, and to mark objects already copied (see bonus slides)**

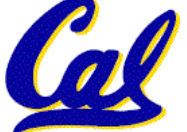

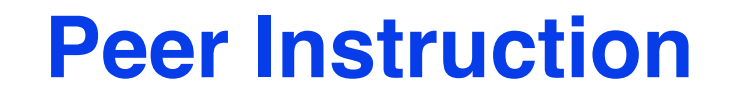

- **1) Since automatic garbage collection can occur any time, it is more difficult to measure the execution time of a Java program vs. a C program.**
- **2) We don't have automatic garbage collection in C because of efficiency.**

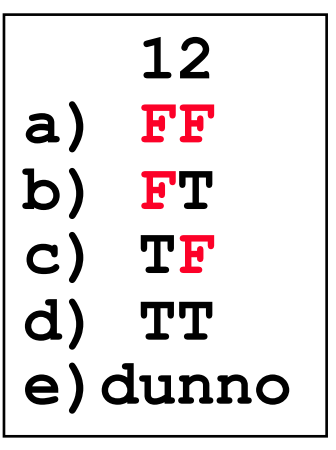

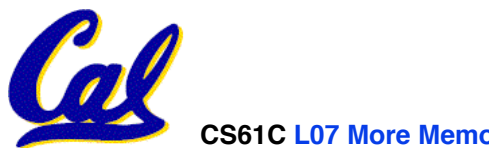

**"And in Conclusion…"**

- •**Several techniques for managing heap via malloc and free: best-, first-, next-fit**
	- **2 types of memory fragmentation: internal & external; all suffer from some kind of frag.**
	- **Each technique has strengths and weaknesses, none is definitively best**
- **Automatic memory management relieves programmer from managing memory.**
	- **All require help from language and compiler**
	- **Reference Count: not for circular structures**
	- **Mark and Sweep: complicated and slow, works**

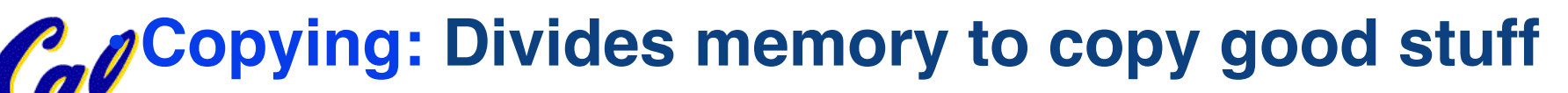

**CS61C L07 More Memory Management (25) Garcia, Spring 2010 © UCB**

#### **Bonus slides**

- •**These are extra slides that used to be included in lecture notes, but have been moved to this, the "bonus" area to serve as a supplement.**
- •**The slides will appear in the order they would have in the normal presentation**

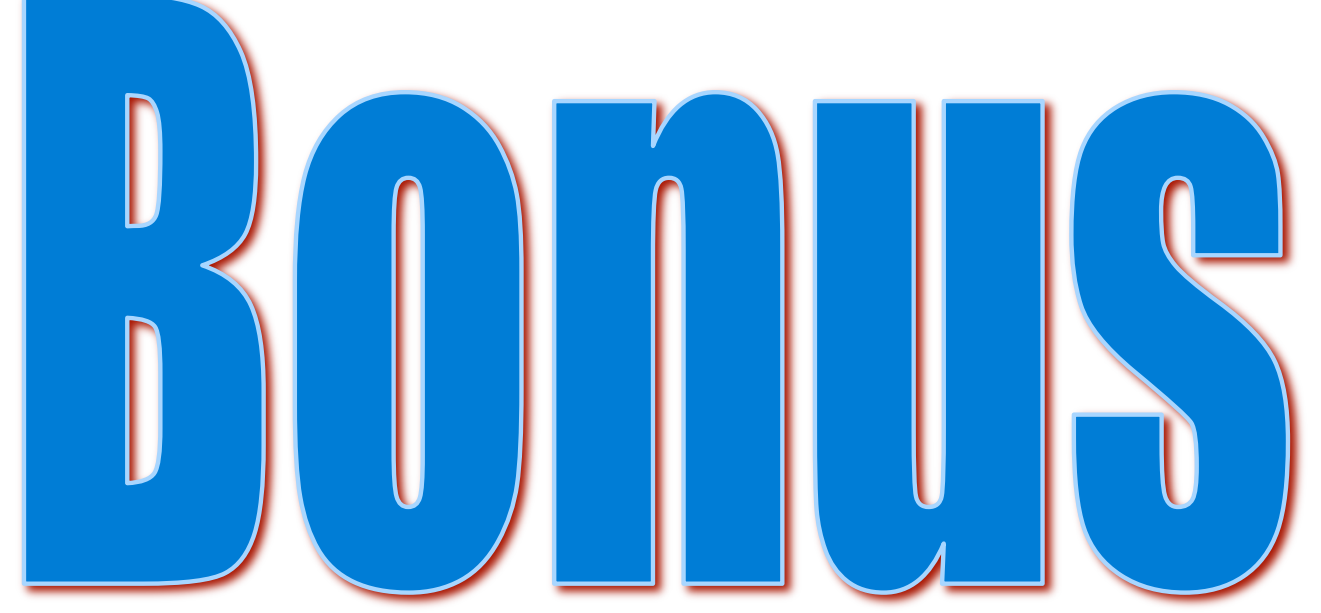

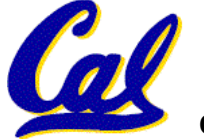

**CS61C L07 More Memory Management (26) Garcia, Spring 2010 © UCB**

# **Forwarding Pointers: 1st copy "abc"**

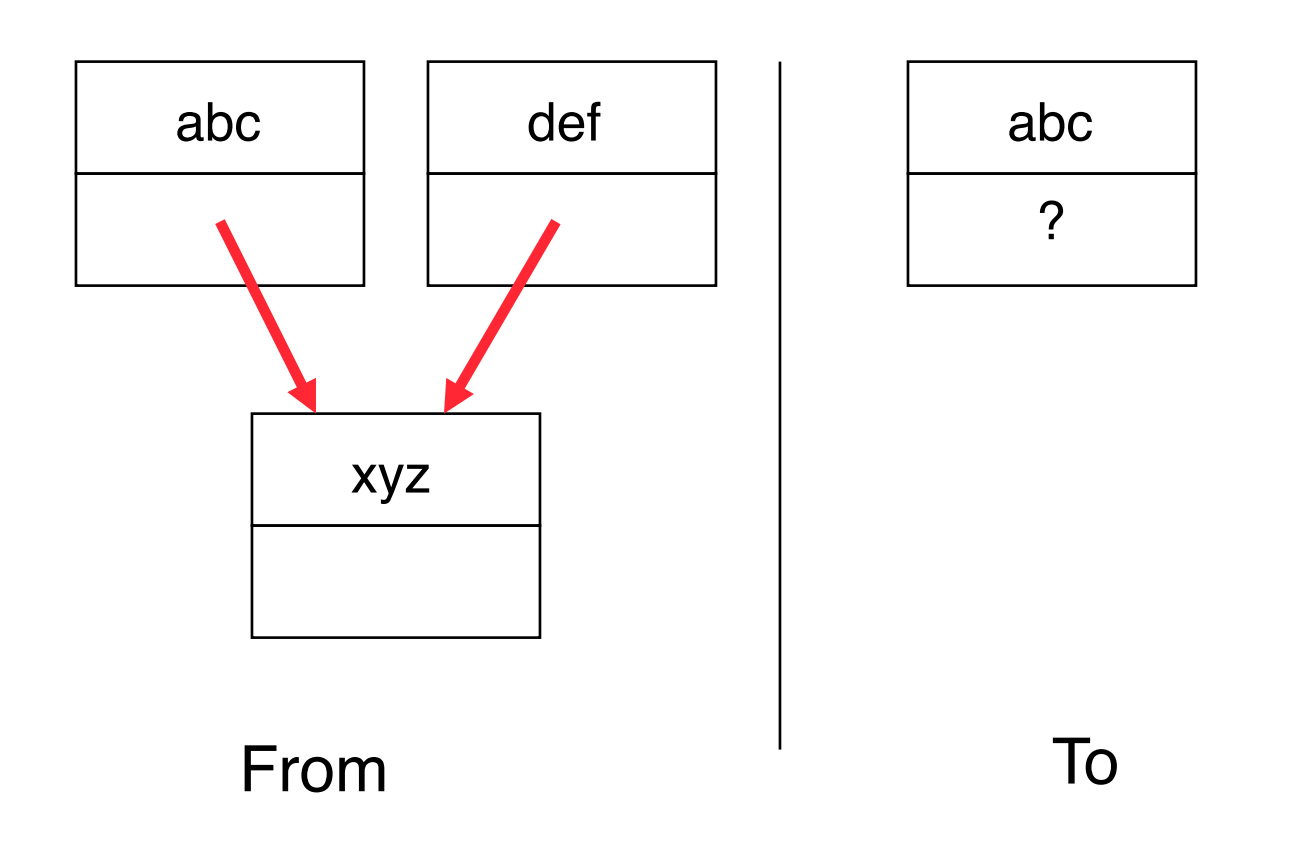

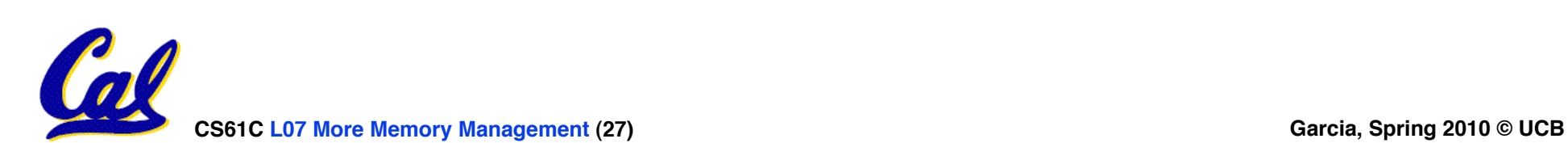

#### **Forwarding Pointers: leave ptr to new abc**

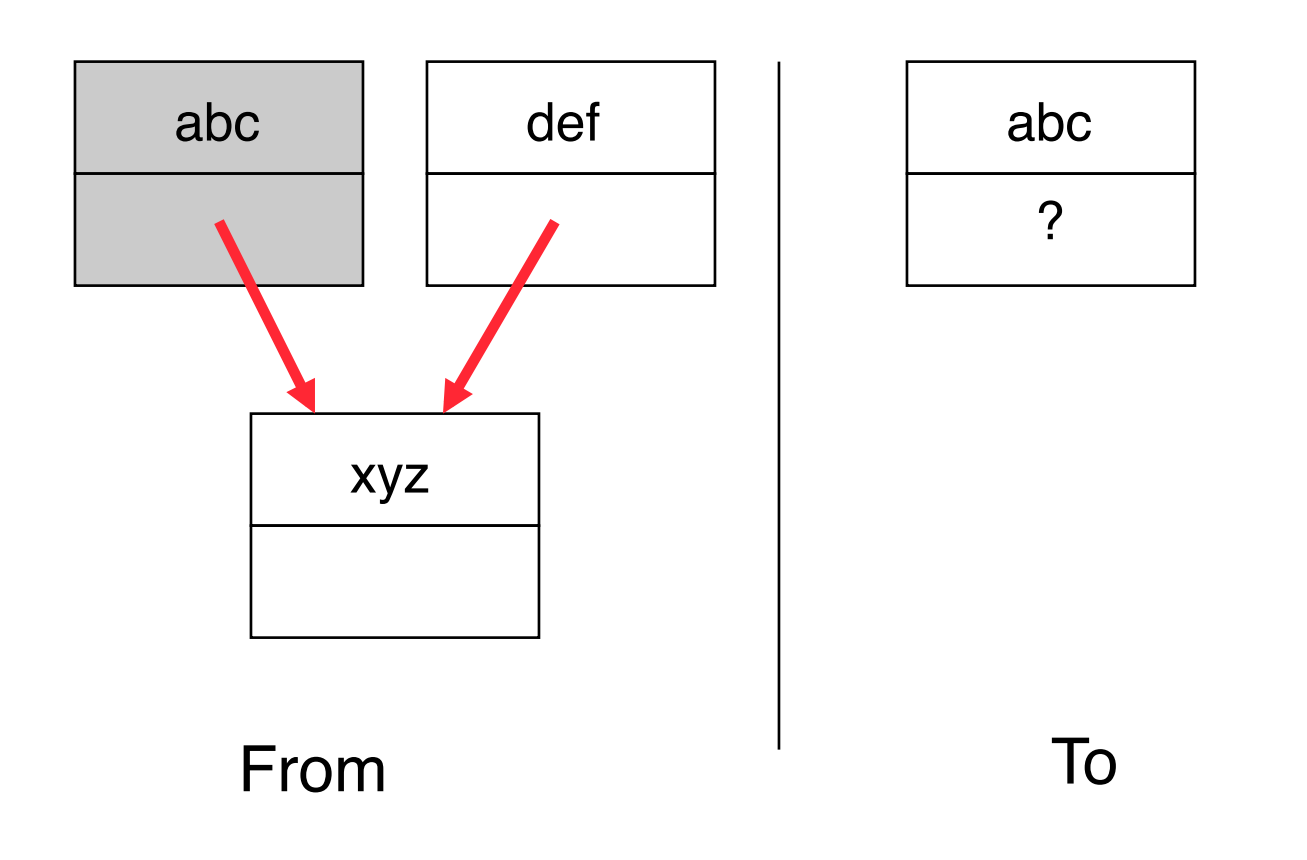

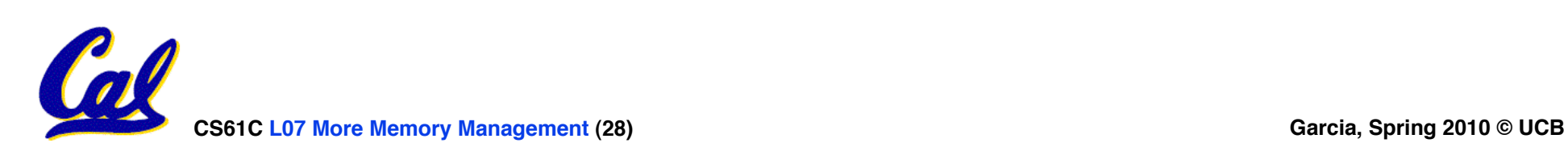

# **Forwarding Pointers : now copy "xyz"**

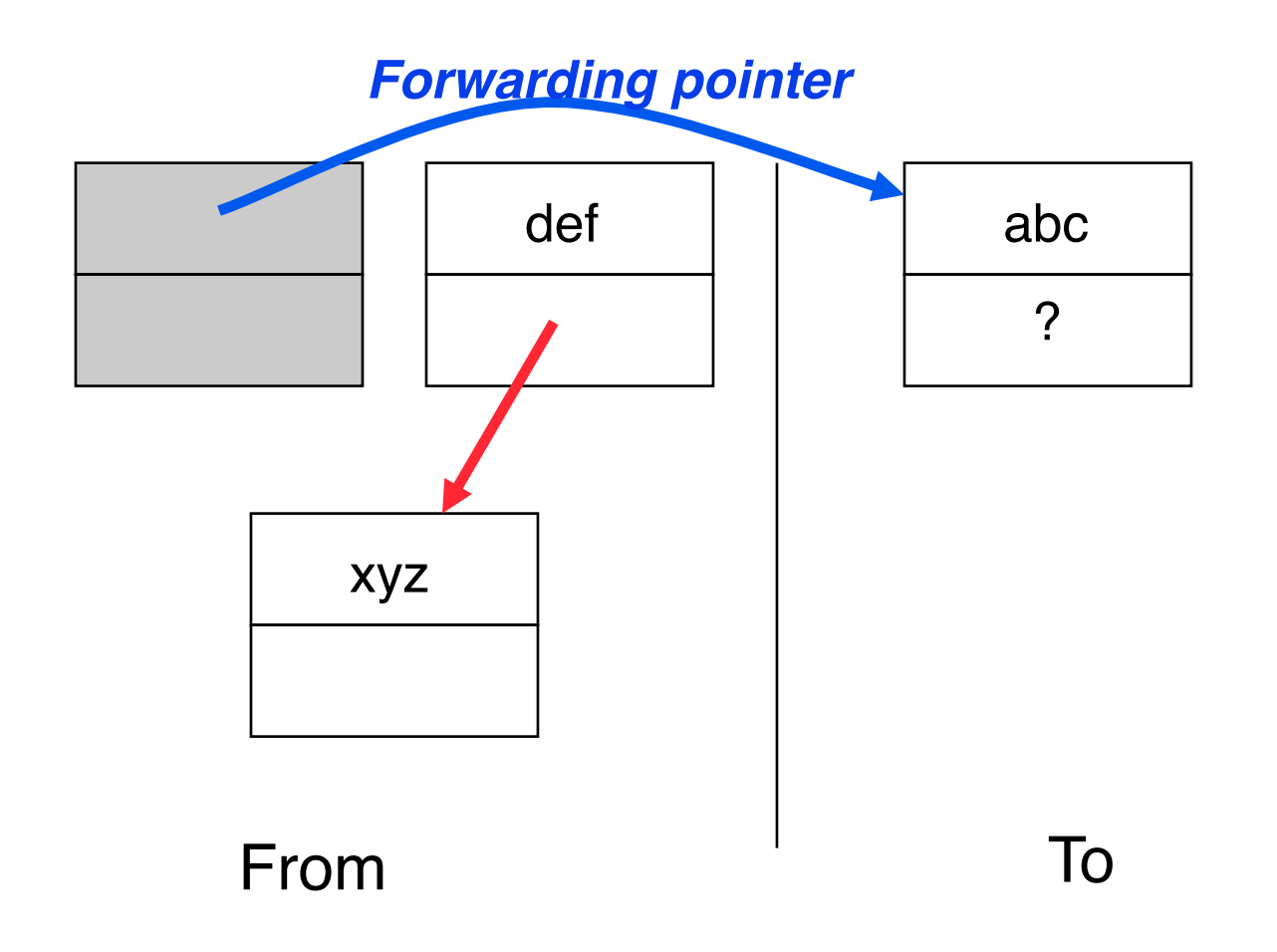

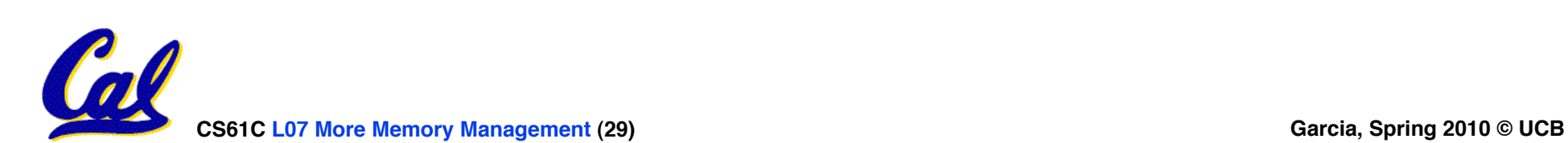

### **Forwarding Pointers: leave ptr to new xyz**

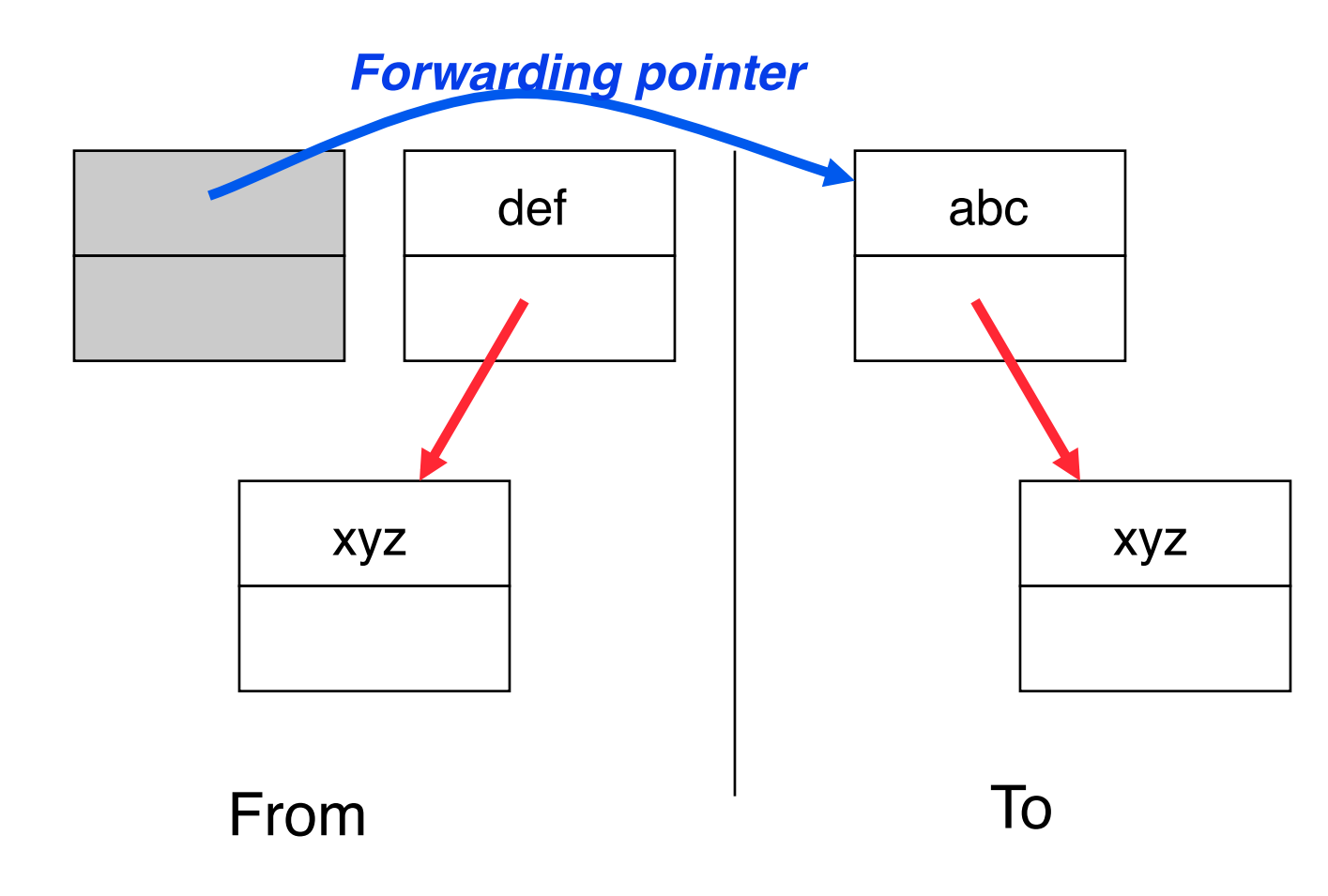

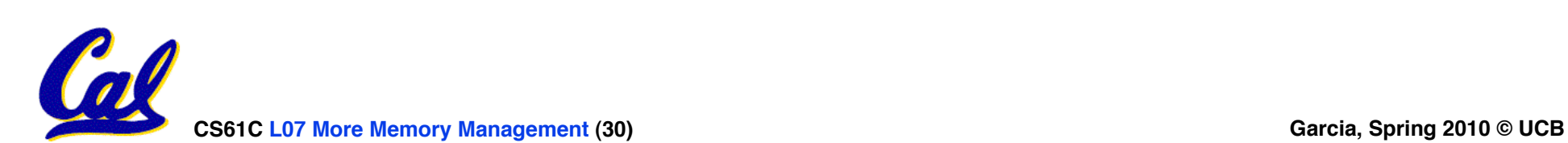

# **Forwarding Pointers: now copy "def"**

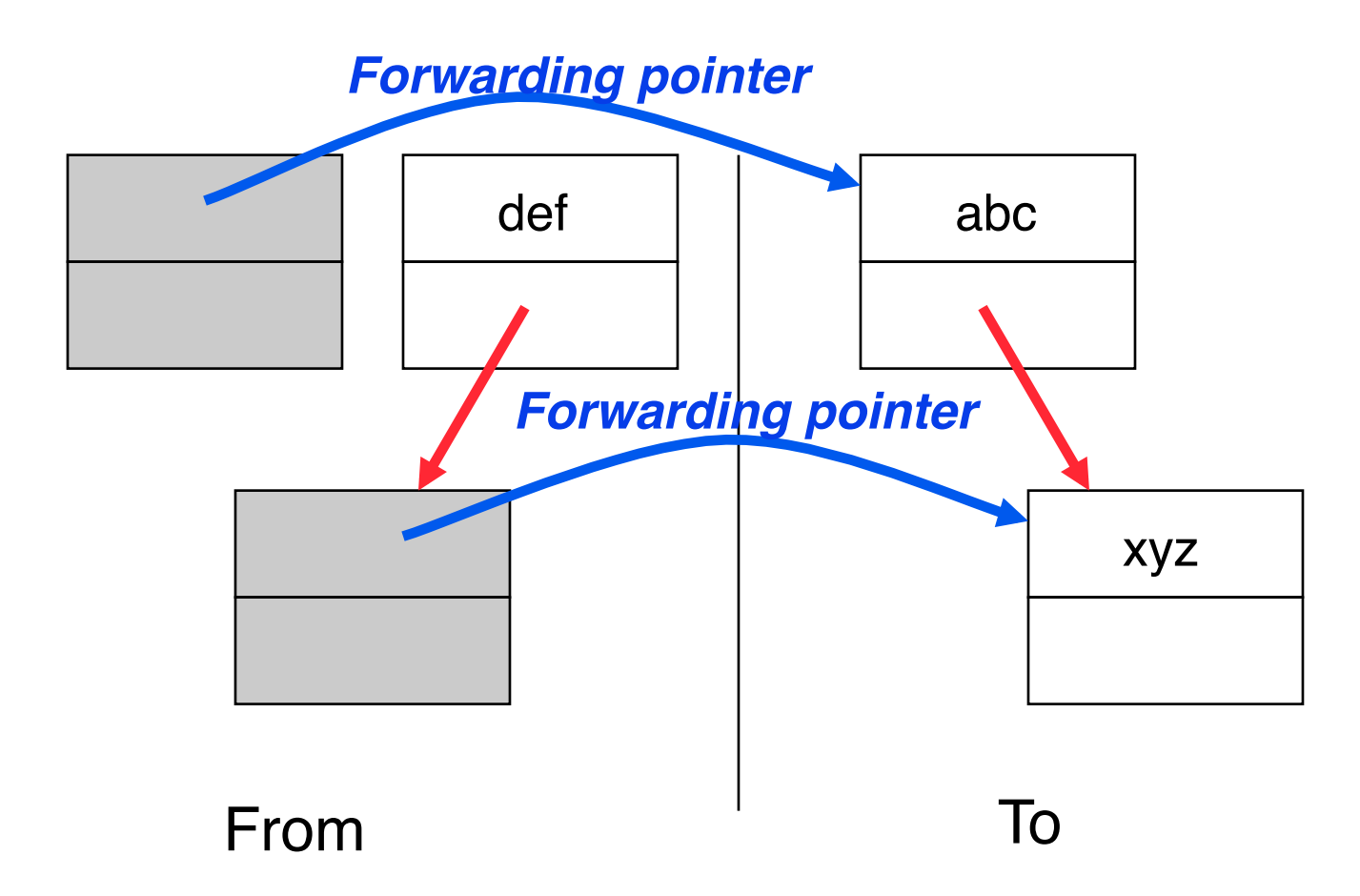

#### *Since xyz was already copied, def uses xyz***'***s forwarding pointer to find its new location*

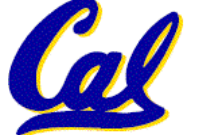

# **Forwarding Pointers**

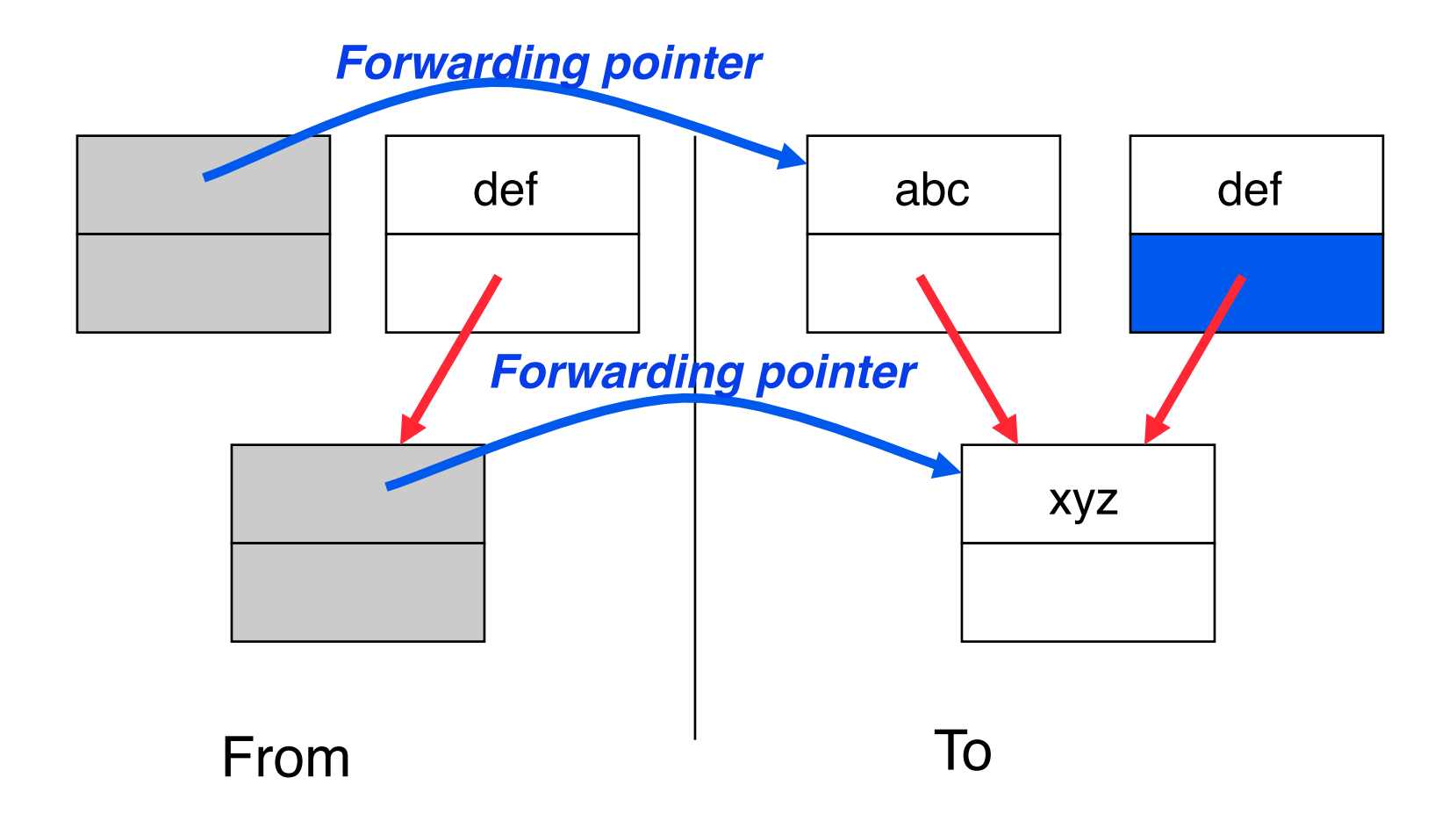

#### *Since xyz was already copied, def uses xyz***'***s forwarding pointer to find its new location*

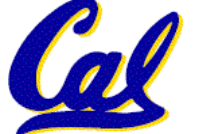

**CS61C L07 More Memory Management (32) Garcia, Spring 2010 © UCB**